# **Procédures d'agréments**

**Intervenants extérieurs : 1.Bénévoles 2.Rémunérés**

# **1. Bénévoles**

a) **Directeur d'école** saisit la demande sur l'interface

<https://www1.ac-nancy-metz.fr/agrements54/Default.asp>

- b) Il complète la fiche intervenant, l'imprime.
- c) L'intervenant et le directeur signent le document.
- d) Le directeur le transmet en version papier avec le projet pédagogique et les diplômes à **l'IEN** (CPC Eps).
- e) Après validation de l'IEN, le CPC saisit l'avis sur l'interface et transmet les documents à la **Dsden**, au CPD (Annabelle).

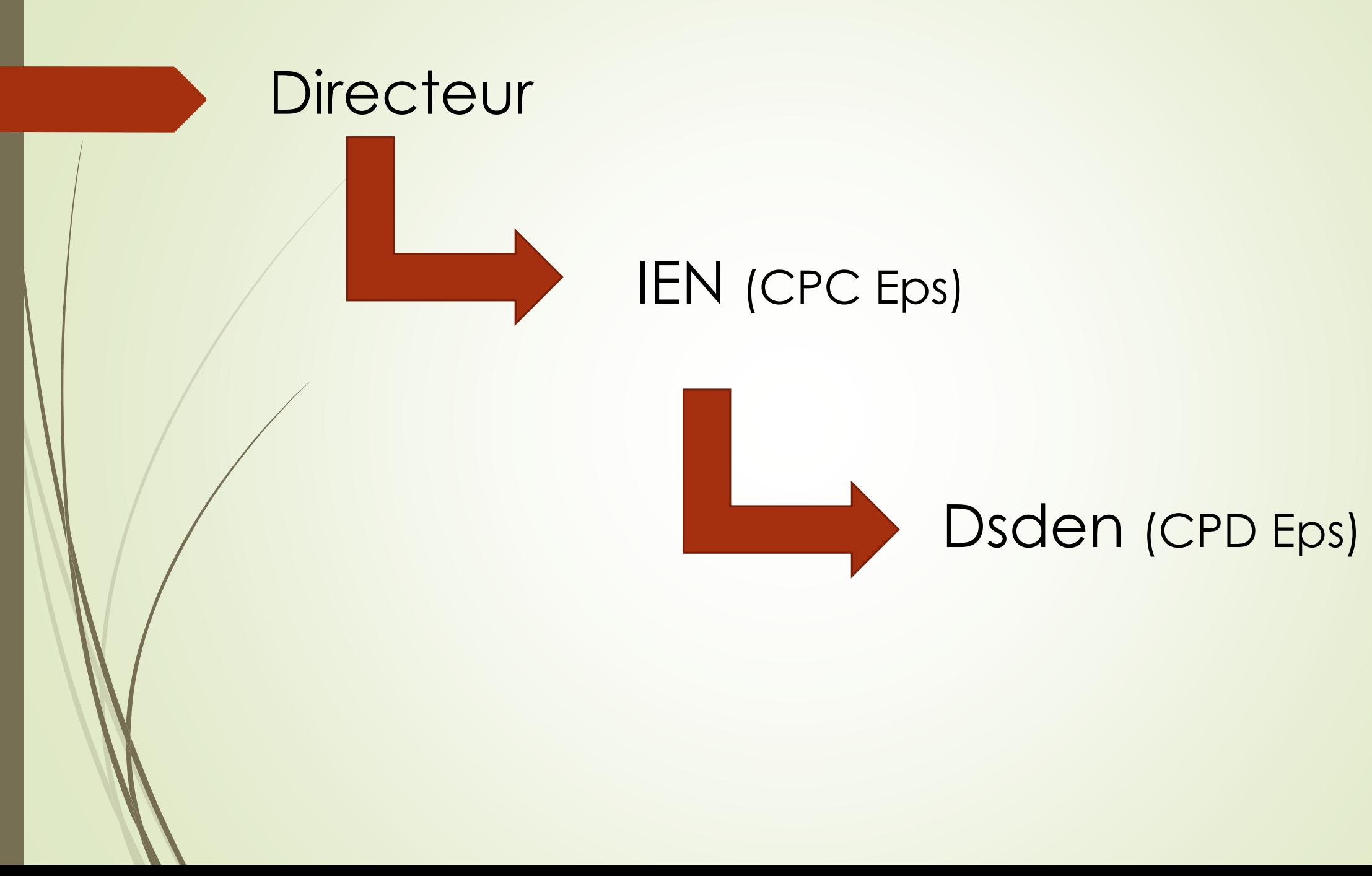

### **2. Rémunérés**

#### Collectivités (communes)

## Comités ou structures

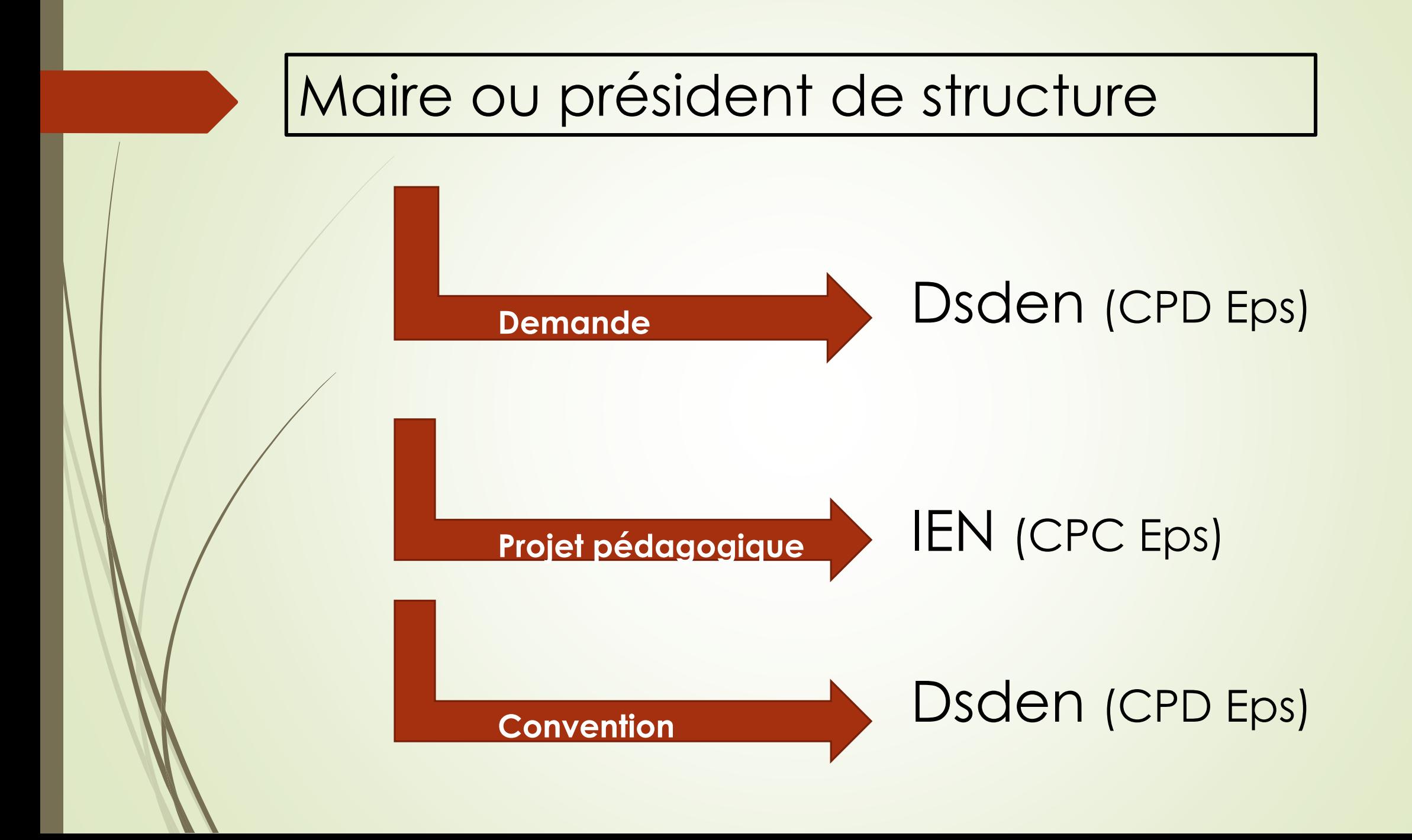